#### PPJ-18

PPJ-19b

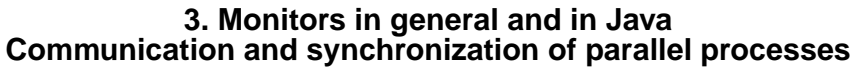

**Communication** between parallel processes: exchange of data by

- **•** using a common, global variable, only in a programming model with **common storage**
- **• messages** in programming model **distributed** or **common storage synchronous** messages: sender waits for the receiver (languages: CSP, Occam, Ada, SR) **asynchronous** messages: sender does not wait for the receiver (languages: SR)

**Synchronization** of parallel processes:

- **• mutual exclusion (gegenseitiger Ausschluss):** certain statement sequences (critical regions) may not be executed by several processes at the same time
- **• condition synchronization (Bedingungssynchronisation):** a process waits until a certain condition is satisfied by a different process
- **Language constructs for synchronization**:

Semaphore, monitor, condition variable (programming model with common storage) messages (see above)

### **Deadlock (Verklemmung):**

© 2011 bei Prof. Dr. Uwe Kastens

© 2008 bei Prof. Dr. Uwe Kastens

Some processes are waiting cyclically for each other, and are thus blocked forever

# **Condition variables**

A **condition variable** c is defined to have 2 operations to operate on it. They are executed by processes when executing a call of an entry procedure.

**• wait (c)** The executing process **leaves the monitor** and waits in a set associated to c, until it is released by a subsequent call signal(c);

- then the process accesses the monitor again and continues.
- **• signal (c):** The executing process releases **one arbitrary process** that waits for c.

Which of the two processes immediately continues its execution in the monitor depends on the variant of the signal semantics (see PPJ-22). **signal-and-continue**: The signal executing process continues its execution in the monitor.

A call signal (c) has **no effect, if no process is waiting** for c.

Condition synchronization usually has the form

**if not B then wait (c);** or **while not B do wait (c);** The **condition variable c** is used to synchronize on the **condition B**.

**Note** the difference between condition variables and semaphores: Semaphores are counters. The effect of a call V(s) on a semaphore is not lost if no process is waiting on s.

## **Monitor - general concept**

**Monitor**: high level synchronization concept introduced in [C.A.R. Hoare 1974, P. Brinch Hansen 1975]

#### **Definition**:

- **•** A monitor is a **program module** for concurrent programming with **common storage**; it encapsulates data with its operations.
- **•** A monitor has **entry procedures** (which operate on its data); they are **called by processes**; the monitor is **passive.**
- **•** The monitor guarantees **mutual exclusion for calls of entry procedures:**

at most one process executes an entry procedure at any time.

**• Condition variables** are defined in the monitor and are used within entry procedures for **condition synchronization**.

# **Example: bounded buffer**

**monitor Buffer**

buf: Queue (k); notFull, notEmpty: **Condition**; 2 condition variables: state of the buffer

**entry put (d: Data)**

```
do length(buf) = k -> wait (notFull); od;
enqueue (buf, d);
signal (notEmpty);
```
end;

**entry get (var d: Data)** do length (buf) = 0 -> **wait (notEmpty);** od;  $d :=$  front (buf); dequeue (buf); **signal (notFull);**

end;

end;

© 2008 bei Prof. Dr. Uwe Kastens

© 2014 bei Prof. Dr. Uwe Kastens

**process Producer (i: 1..n)** d: Data; loop d := produce(); **Buffer.put(d);** end; end;

**process Consumer (i: 1..m)** d: Data; loop **Buffer.get(d);** consume(d); end; end;

PPJ-19a

PPJ-20

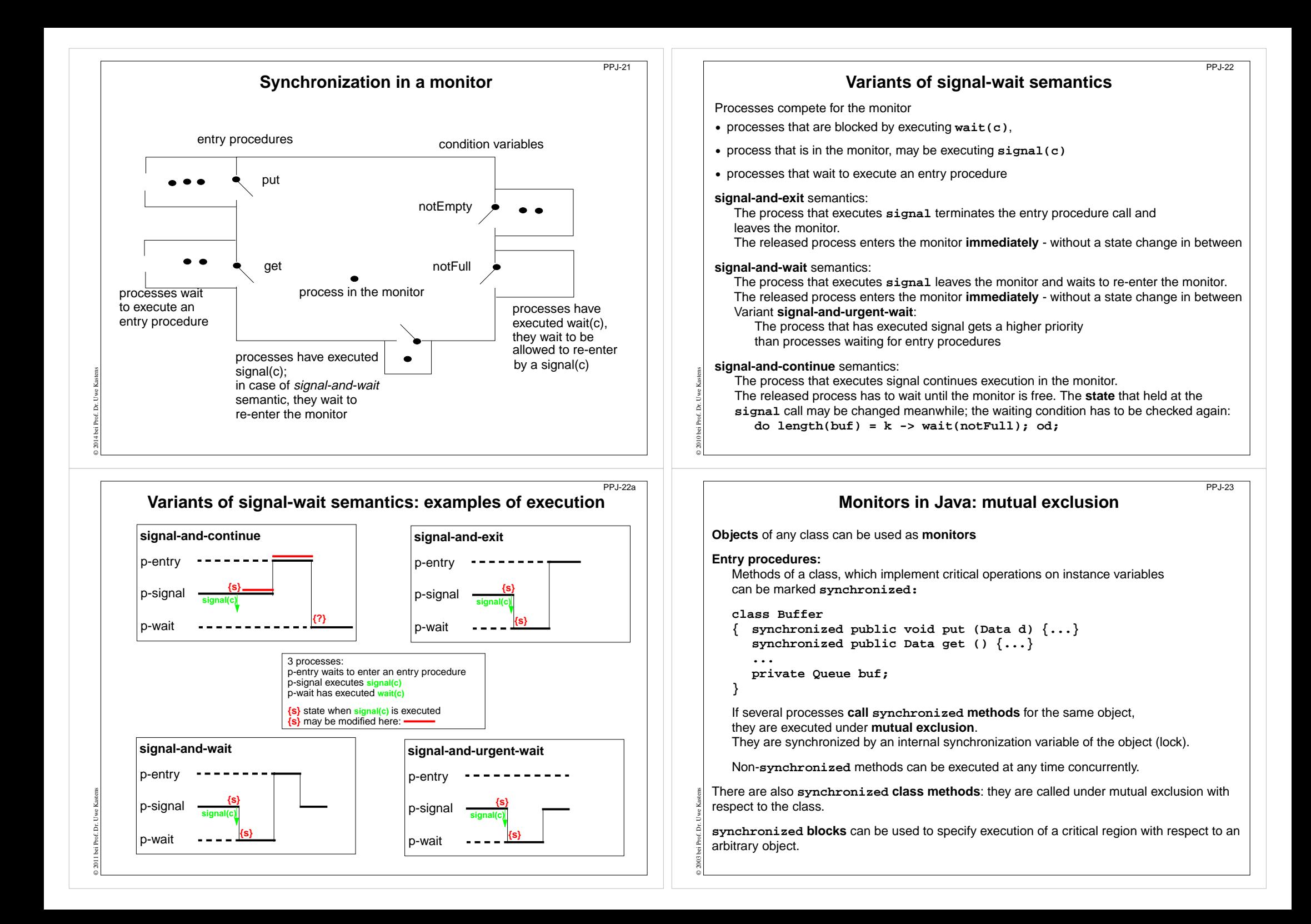

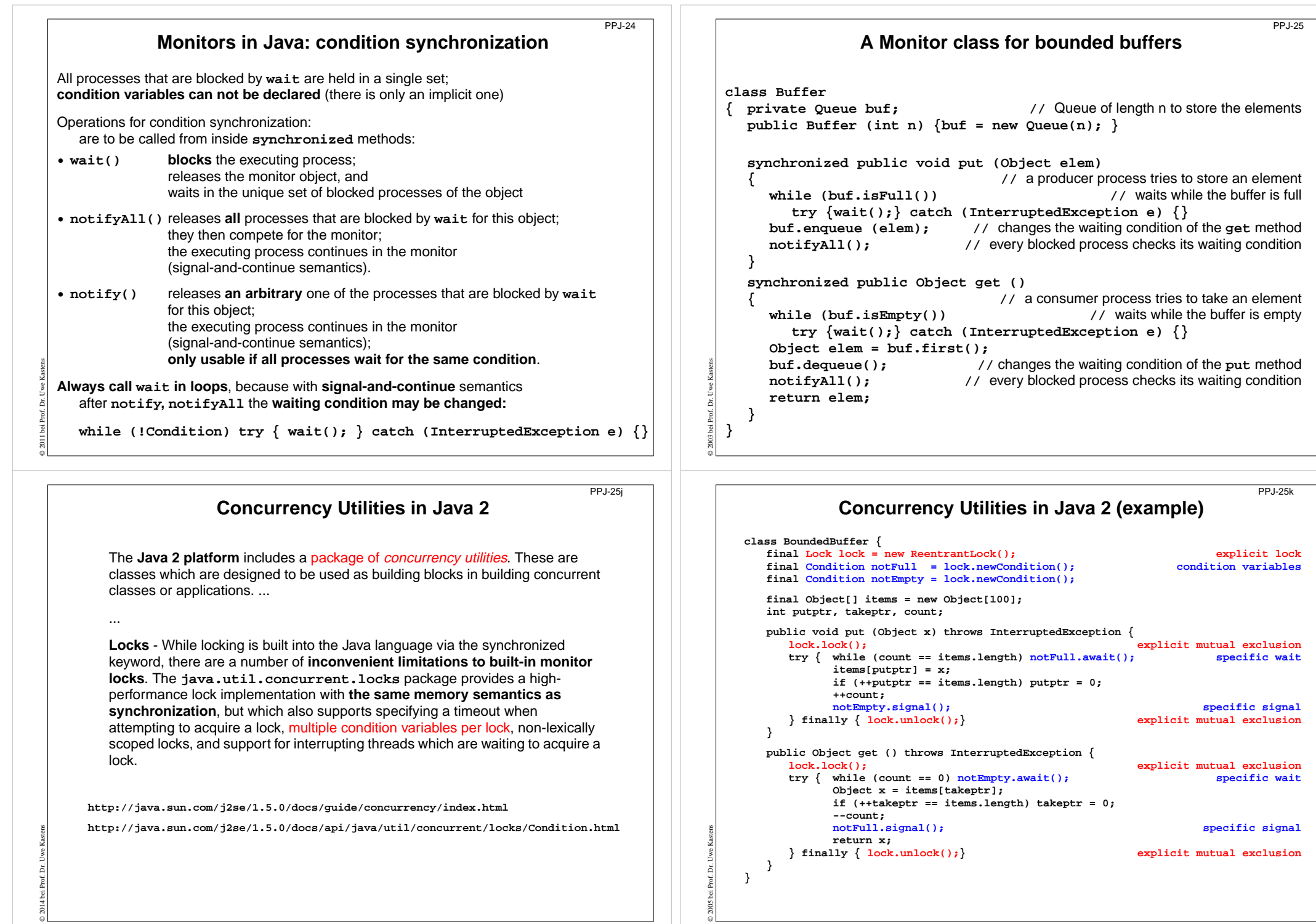

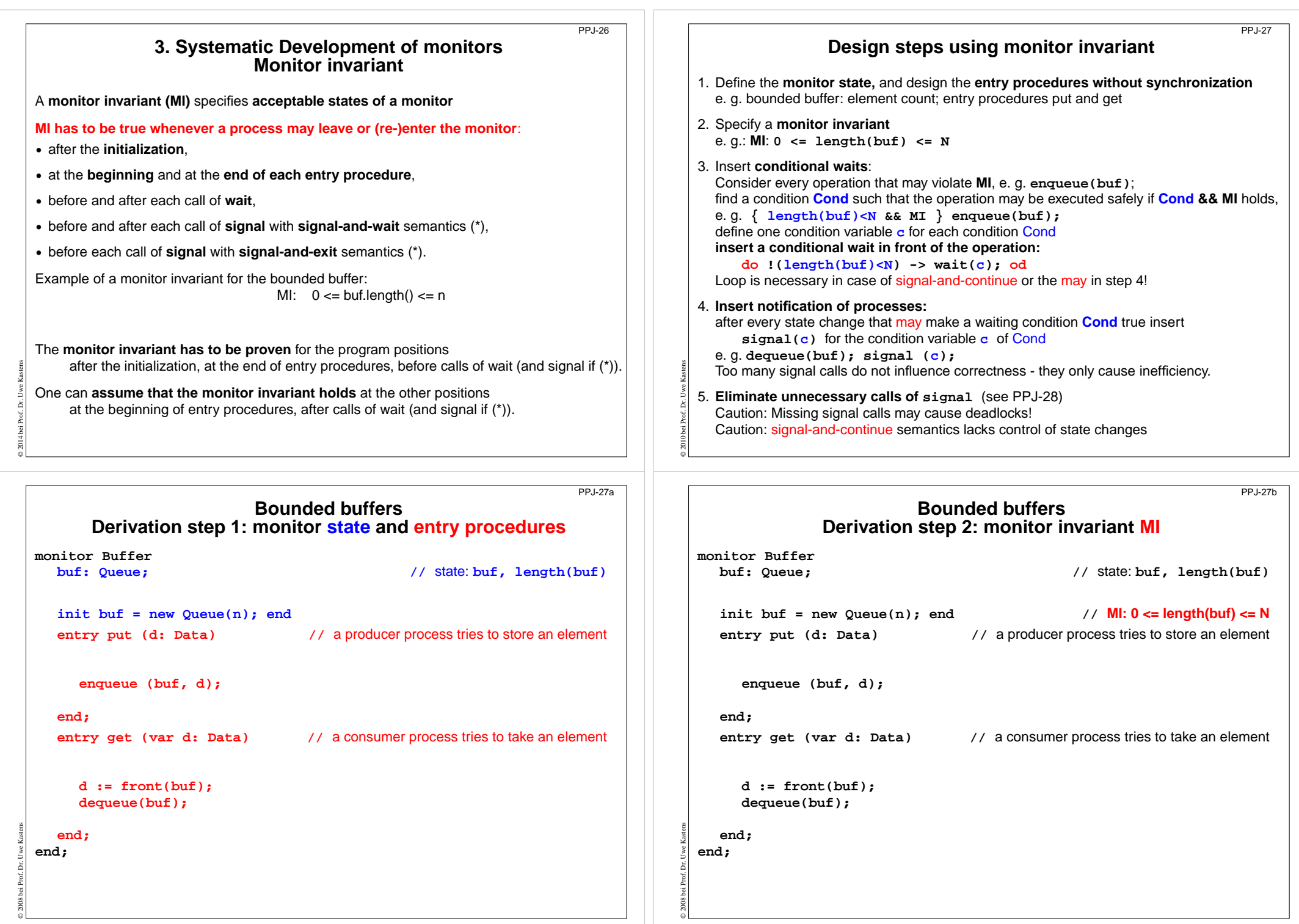

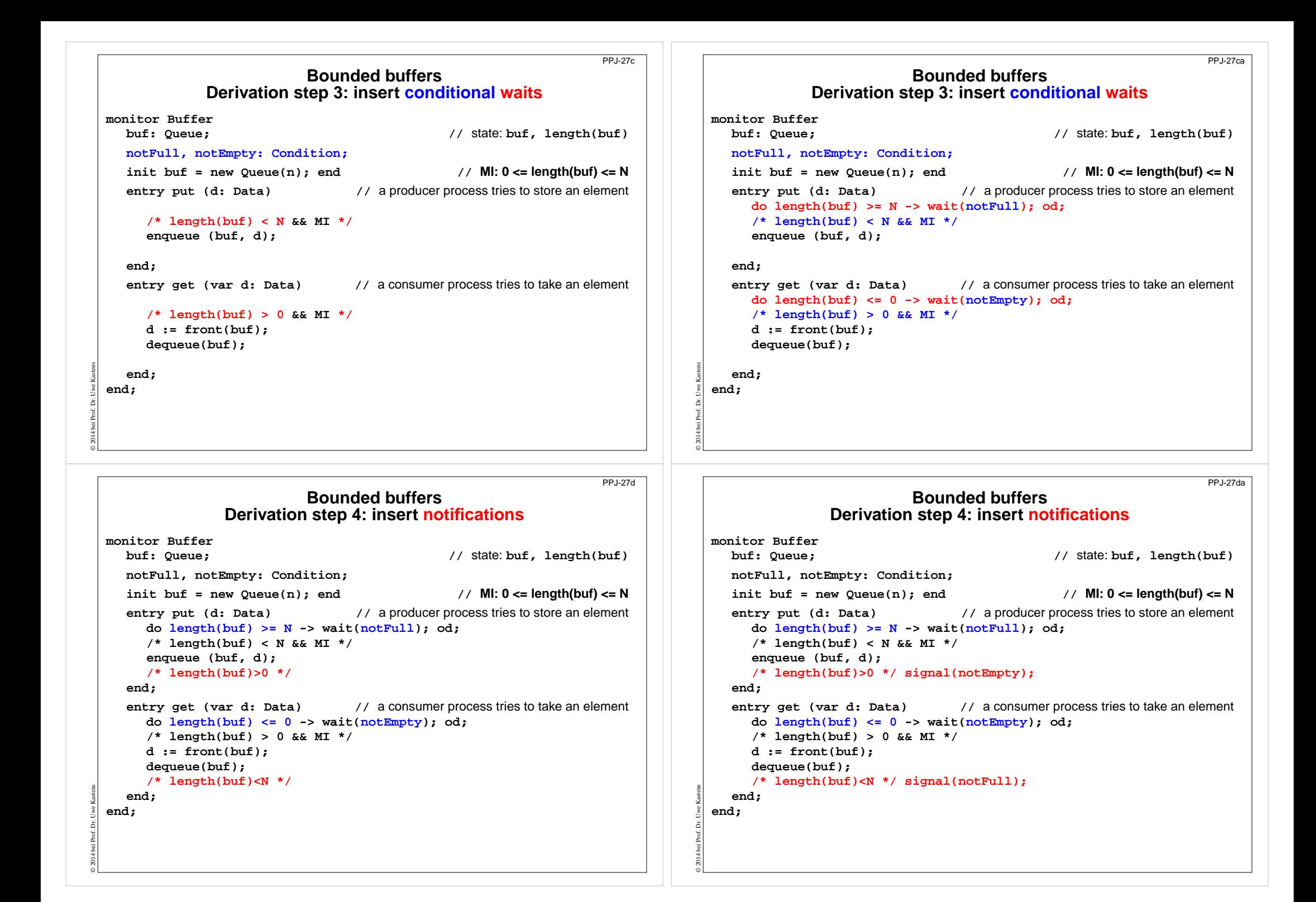

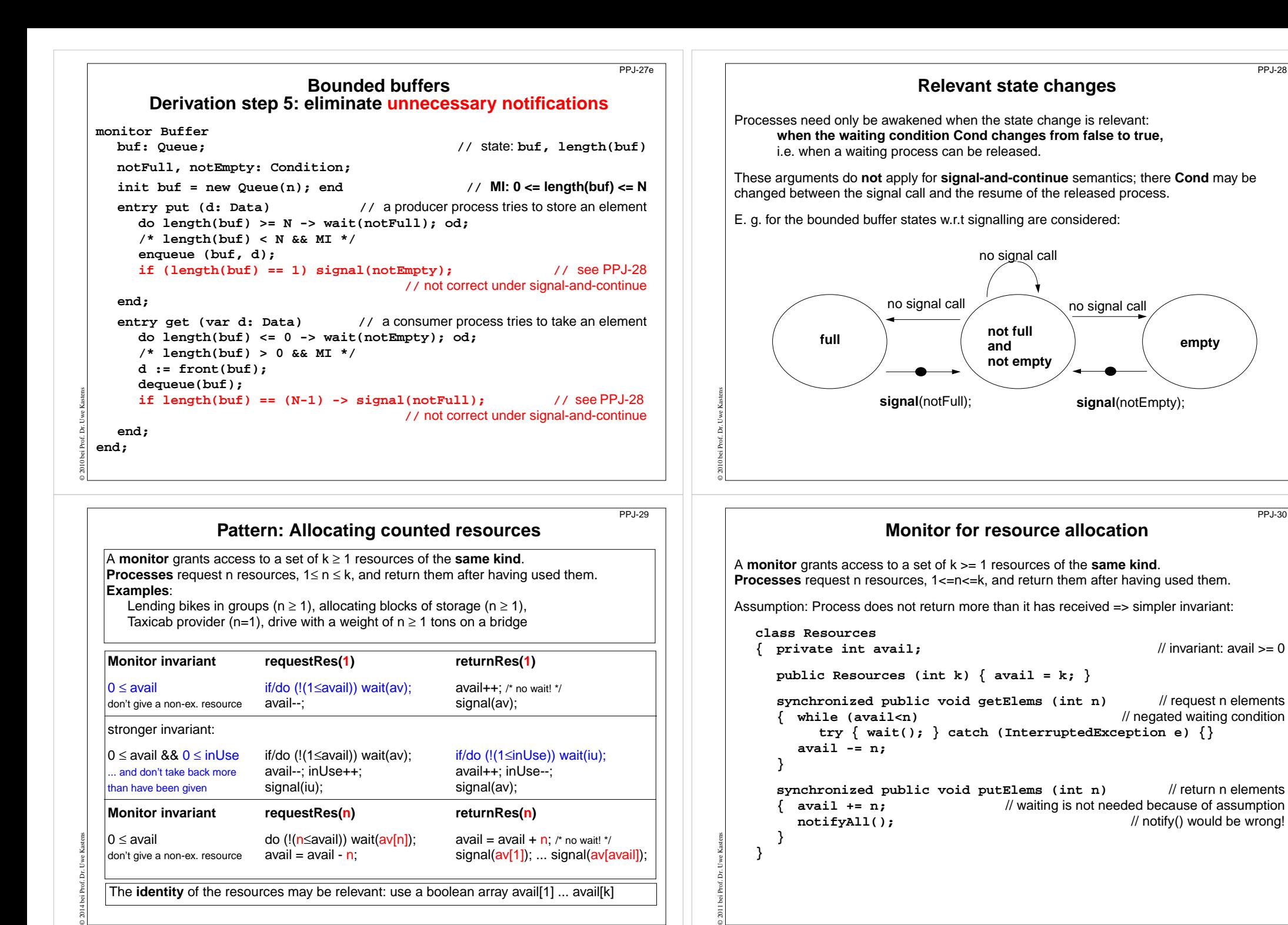

PPJ-28

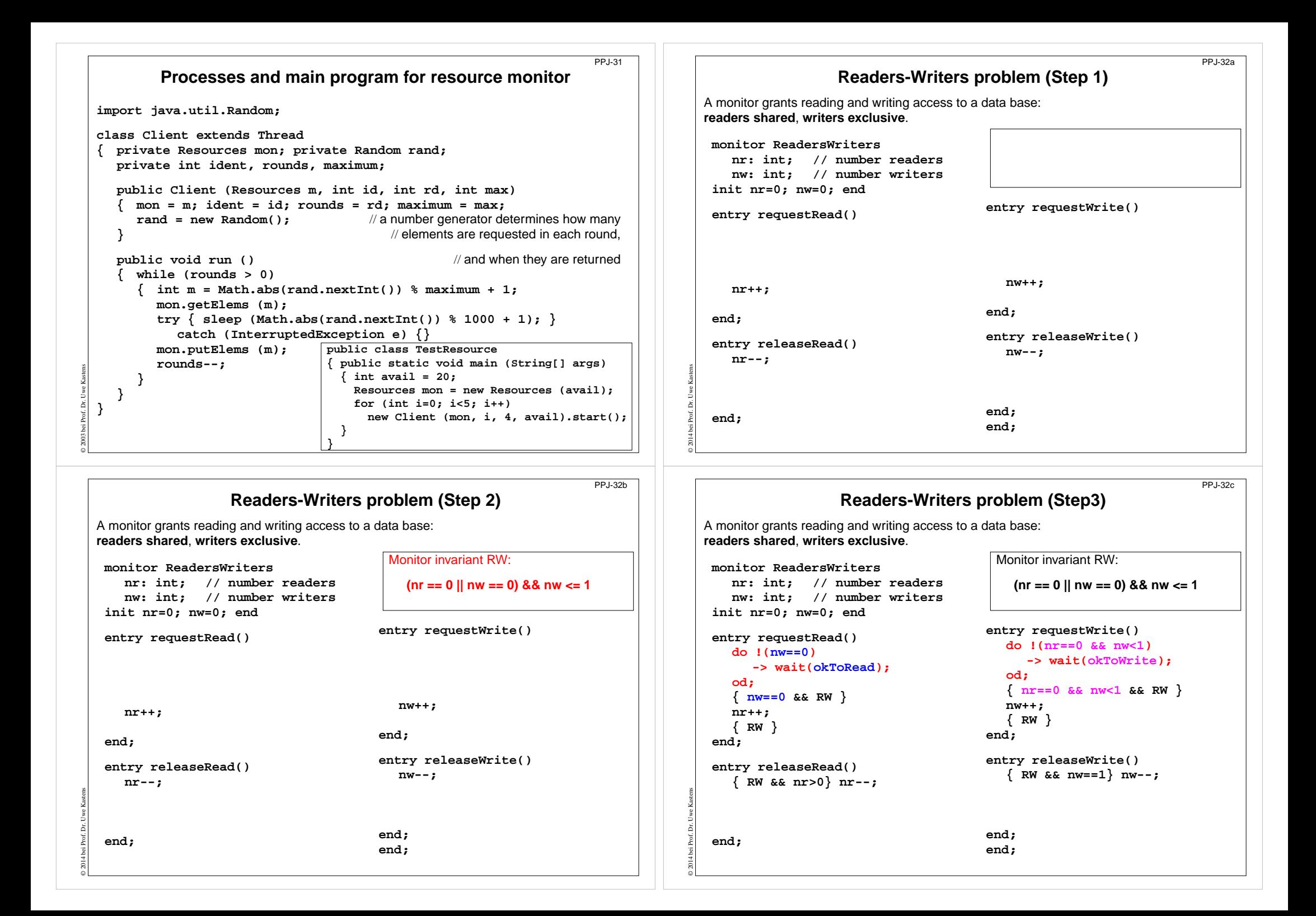

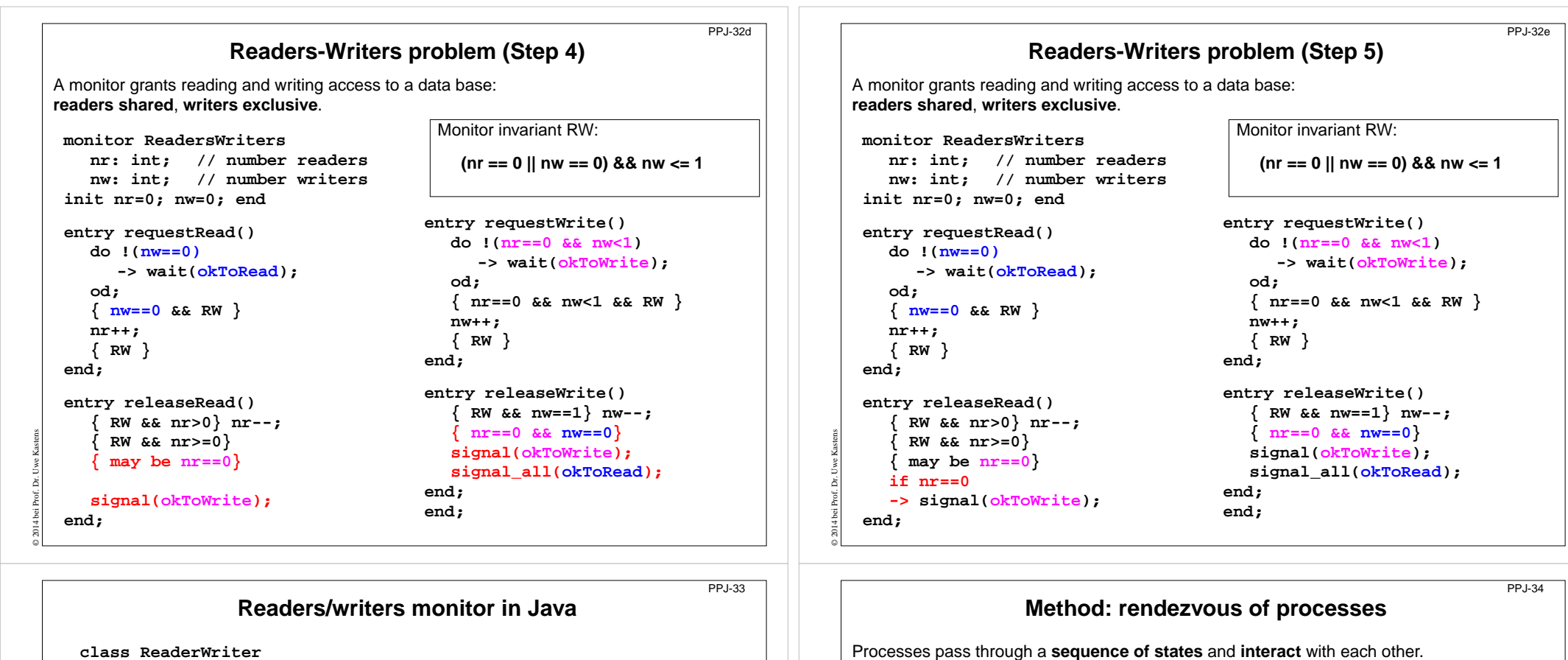

© 2014 bei Prof. Dr. Uwe Kastens

**Design method**:

**Specify states by counters**;

```
{ private int nr = 0, nw = 0;
               // monitor invariant RW: (nr == 0 || nw == 0) && nw <= 1
  synchronized public void requestRead ()
  { while (nw > 0) // negated waiting condition
        try { wait(); } catch (InterruptedException e) {}
     nr++;
   }
  synchronized public void releaseRead ()
  { nr--;
     if (nr == 0) notify(); // awaken one writer is sufficient
   }
  synchronized public void requestWrite ()
  { while (nr > 0 || nw > 0) // negated waiting condition
        try { wait(); } catch (InterruptedException e) {}
     nw++;
   }
  synchronized public void releaseWrite ()
    { nw--;
     notifyAll (): // notify 1 writer and all readers would be sufficient!
   }
}
```
© 2008 bei Prof. Dr. Uwe Kastens

**Example: Sleeping Barber**: In a sleepy village close to Paderborn a barber is sleeping while waiting for customers to enter his shop. When <sup>a</sup> customer arrives and finds the barber sleeping, he awakens him, sits in the barber's chair, and sleeps while he gets his hair cut. If the barber is busy when a customer arrives, the customer sleeps in one of the other chairs. After finishing the haircut, the barber gets paid, lets the customer exit, and awakens a waiting customer, if any.

2 kinds of processes: barber (1 instance), customer (many instances)

**derive waiting conditions** of monitor operations from the invariants;

2 rendezvous: haircut and customer leaves

**substitute counters by binary variables**.

The task is also an example for the Client/Server pattern.

A monitor coordinates the **rendezvous in the required order**.

characterize **allowed states by invariants** over counters;

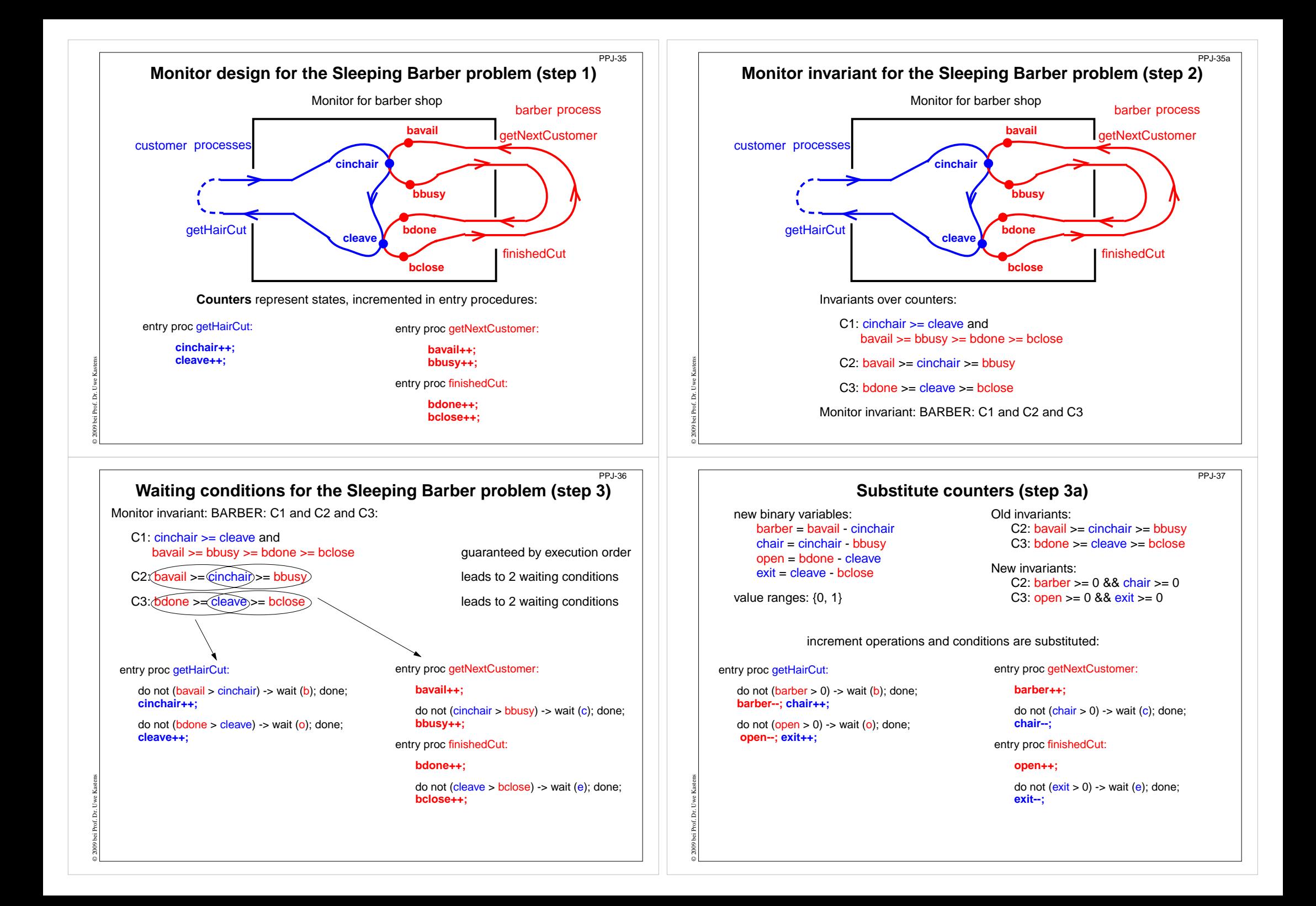

#### **Signal operations for the Sleeping Barber problem (step 4)** PPJ-37a

new binary variables: barber = bavail - cinchair chair = cinchair - bbusy open = bdone - cleave exit = cleave - bclose

value ranges: {0, 1}

Old invariants:

C2: bavail >= cinchair >= bbusy C3: bdone >= cleave >= bclose

New invariants:C2: barber >= 0 && chair >= 0 C3: open >= 0 && exit >= 0

insert call signal (x) call where <sup>a</sup> condition of <sup>x</sup> may become true:

### entry proc getHairCut:

© 2011 bei Prof. Dr. Uwe Kastens

Ē

entry proc getNextCustomer: **barber++; signal (b);**

do not (barber > 0) -> wait (b); done; **barber--; chair++; signal (c);**

do not (open > 0) -> wait ( o); done; **open--; exit++; signal (e);**

do not (<mark>chair</mark> > 0) -> wait (c); done; **chair--;**

entry proc finishedCut:

**open++; signal (o);**

do not (exit > 0) -> wait ( e); done; **exit--;**